## **CORS**

By implementing this policy, you can enable and configure Cross Origin Resource Sharing on an API. This is a method to define access to resources outside of the originating domain. Principally, this is a security mechanism to prevent the loading of resources from unexpected domains, for instance via cross site scripting (xss) injection attacks.

### **General Remarks**

The CORS policy works only for public APIs. If the API is private, the API Key is checked at first stage. However, the browser will not send the API Key during a preflight request. So the CORS request is blocked before it can reach the CORS policy.

API Management sets the CORS headers in the following order:

- 1. CORS headers from the CORS policy have the highest priority.
- 2. If no CORS policy has been defined, CORS headers from the external API are used.

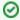

For detailed explanations about Cross-Origin Resource Sharing (CORS) visit the official Mozilla documentation.

#### On this Page:

- General Remarks
- Configuration Options
  - o Basic
    - Configuration
  - Advanced Configuration

#### **Related Pages:**

- Policies
  - Attaching Policies

## **Configuration Options**

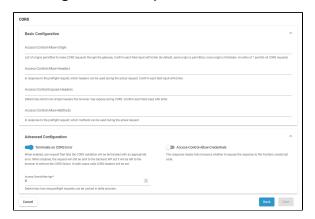

### **Basic Configuration**

| list of origin URLs that are permitted to make CORS requests through the gateway. By default, same-origin is permitted, cross-origin is provided. An entry of * permits all CORS requests.  Confirm each field input with Enter to create various list entries. | a string                                                                                                    | -                                                                                                    |
|----------------------------------------------------------------------------------------------------|----------------------------------------------------------------------------------------------------|----------------------------------------------------------------------------------------------------|
| entries.                                                                                                    |                                                                                                    |                                                                                                    |
| list of booders that can be used during the actual request. Will be                                                                                                    |                                                                                                    |                                                                                                    |
| rovided as a response to a preflight request.                                                                                                    | a valid -<br>HTTP<br>header                                                                                                    | -                                                                                                    |
| Confirm each field input with <b>Enter</b> to create various list entries.                                                                                                    |                                                                                                    |                                                                                                    |
| etermines which non-simple headers the browser may expose during ORS.                                                                                                    | a string                                                                                                    | -                                                                                                    |
| Confirm each field input with <b>Enter</b> to create various list entries.                                                                                                    |                                                                                                    |                                                                                                    |
| •                                                                                                    | Confirm each field input with <b>Enter</b> to create various list entries.  Setermines which non-simple headers the browser may expose during DRS.  Confirm each field input with <b>Enter</b> to create various list | Confirm each field input with Enter to create various list entries.  etermines which non-simple headers the browser may expose during DRS.  Confirm each field input with Enter to create various list |

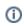

| Access-<br>Control-<br>Allow-<br>Methods | Defines the HTTP methods that can be used during the actual request. Click the field to display a drop-down list and select all methods you want to use. They will be provided as a response to a preflight request. | • GET • HEAD • POST • PUT • DELETE • CONN • ECT • OPTIO • NS • TRACE • PATCH |  |
|------------------------------------------|----------------------------------------------------------------------------------------------------|------------------------------------------------------------------------------|--|
|------------------------------------------|----------------------------------------------------------------------------------------------------|------------------------------------------------------------------------------|--|

# Advanced Configuration

| Option                                           | Description                                                                                                    | Possible<br>Values                         | Default  |
|--------------------------------------------------|----------------------------------------------------------------------------------------------------|--------------------------------------------|----------|
| Terminat<br>e on<br>CORS<br>error                | When enabled, any request that fails the CORS validation will be terminated with an appropriate error. When disabled, the request will still be sent to the backend API but it will be left to the browser to enforce the CORS failure. In both cases valid CORS headers will be set. | <ul><li>enabled</li><li>disabled</li></ul> | enabled  |
| Access-<br>Control-<br>Allow-<br>Credentia<br>Is | This response header tells browsers whether to expose the response to the frontend JavaScript code.                                                                                                    | <ul><li>enabled</li><li>disabled</li></ul> | disabled |
| Access-<br>Control-<br>Max-Age                   | Value in seconds how long a browser may cache a preflight request before it expires.                                                                                                    | delta in<br>seconds                        | 0        |